### **МИНИСТЕРСТВО ТРАНСПОРТА РОССИЙСКОЙ ФЕДЕРАЦИИ**

### **ФЕДЕРАЛЬНОЕ ГОСУДАРСТВЕННОЕ АВТОНОМНОЕ ОБРАЗОВАТЕЛЬНОЕ УЧРЕЖДЕНИЕ ВЫСШЕГО ОБРАЗОВАНИЯ**

# **«РОССИЙСКИЙ УНИВЕРСИТЕТ ТРАНСПОРТА» (РУТ (МИИТ)**

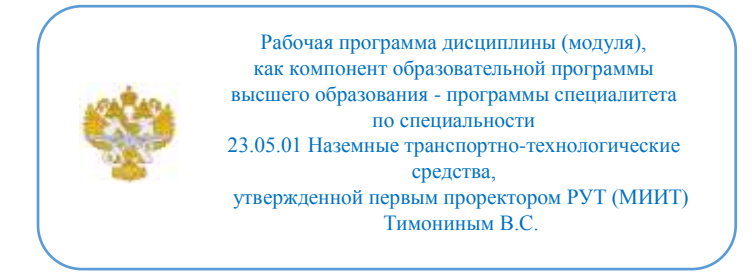

# **РАБОЧАЯ ПРОГРАММА ДИСЦИПЛИНЫ (МОДУЛЯ)**

### **Компьютерный инжиниринг**

Специальность: 23.05.01 Наземные транспортнотехнологические средства

Специализация: Подъемно-транспортные, строительные, дорожные средства и оборудование

Форма обучения: Очная

Рабочая программа дисциплины (модуля) в виде электронного документа выгружена из единой корпоративной информационной системы управления университетом и соответствует оригиналу

Простая электронная подпись, выданная РУТ (МИИТ) ID подписи: 6216 Подписал: заведующий кафедрой Неклюдов Алексей Николаевич Дата: 01.06.2023

1. Общие сведения о дисциплине (модуле).

Целями освоения дисциплины (модуля) являются:

- формирование у студентов теоретических и практических знаний в области применения современного программного обеспечения для выполнения сквозного проектирования изделий общего машиностроения;

- ознакомления обучающихся с возможностями CAD/CAM/CAE систем;

- углубление и систематизация знаний в области 3D проектирования деталей и сборочных единиц элементов конструкции наземных транспортно технологических средств;

- освоение навыков в области технологий 3D печати.

Задачами дисциплины (модуля) являются:

- изучение CAD/CAM/CAE систем;

- освоение основных принципов и приемов работы в инженерном пакете Kompas 3D+APM FEM;

- изучение возможности передачи моделей между CAD/CAM/CAE системами;

- освоение способов программной обработки в известных пакетах инженерного анализа;

- приобретение студентами практических навыков в области 3D проектирования деталей и сборочных единиц, а также технологий 3D печати.

2. Планируемые результаты обучения по дисциплине (модулю).

Перечень формируемых результатов освоения образовательной программы (компетенций) в результате обучения по дисциплине (модулю):

**ОПК-2** - Способен решать профессиональные задачи с использованием методов, способов и средств получения, хранения и переработки информации; использовать информационные и цифровые технологии в профессиональной деятельности ;

**ОПК-5** - Способен применять инструментарий формализации инженерных, научно-технических задач, использовать прикладное программное обеспечение при расчете, моделировании и проектировании технических объектов и технологических процессов;

**ПК-1** - Способен анализировать состояние и перспективы развития средств механизации и автоматизации подъёмно-транспортных, строительных и дорожных работ, их технологического оборудования и комплексов на их базе.

Обучение по дисциплине (модулю) предполагает, что по его результатам обучающийся будет:

### **Знать:**

- основные методы проектирования;

- компоненты CAD/CAM/CAE систем;

- современные программные системы компьютерного проектирования;

- методы решения связанных (междисциплинарных) задач;

- аппаратно-технические способы повышения эффективности численных алгоритмов;

- методику проведения прочностных расчётов элементов конструкций НТТС;

- технологии и методы подготовки деталей для 3D печати.

#### **Уметь:**

- проводить проектирование деталей и узлов с использованием CAD- и САЕ-систем;

- осуществлять импорт/экспорт моделей в системах компьютерного проектирования;

- выполнять численную дискретизацию моделей;

- применять встроенные численные алгоритмы для решения прикладных задач;

- проводить прочностные расчеты элементов конструкций НТТС;

- подготавливать детали для 3D печати

#### **Владеть:**

- основными приемами работы в программных системах компьютерного проектирования;

- навыками проведения вычислительных экспериментов в существующих программных системах компьютерного проектирования;

- навыками 3D проектирования элементов конструкций НТТС.

3. Объем дисциплины (модуля).

3.1. Общая трудоемкость дисциплины (модуля).

Общая трудоемкость дисциплины (модуля) составляет 6 з.е. (216 академических часа(ов).

3.2. Объем дисциплины (модуля) в форме контактной работы обучающихся с педагогическими работниками и (или) лицами,

привлекаемыми к реализации образовательной программы на иных условиях, при проведении учебных занятий:

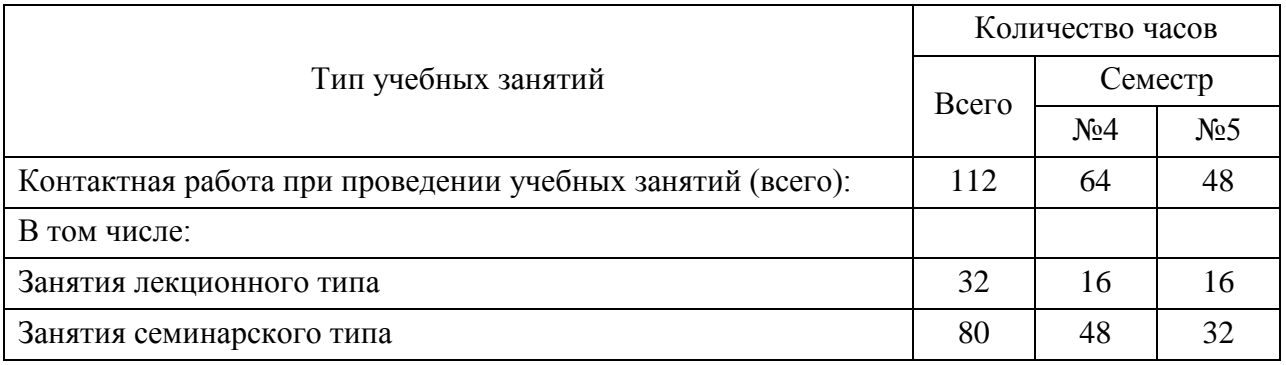

3.3. Объем дисциплины (модуля) в форме самостоятельной работы обучающихся, а также в форме контактной работы обучающихся с педагогическими работниками и (или) лицами, привлекаемыми к реализации образовательной программы на иных условиях, при проведении промежуточной аттестации составляет 104 академических часа (ов).

3.4. При обучении по индивидуальному учебному плану, в том числе при ускоренном обучении, объем дисциплины (модуля) может быть реализован полностью в форме самостоятельной работы обучающихся, а также в форме контактной работы обучающихся с педагогическими работниками и (или) лицами, привлекаемыми к реализации образовательной программы на иных условиях, при проведении промежуточной аттестации.

4. Содержание дисциплины (модуля).

4.1. Занятия лекционного типа.

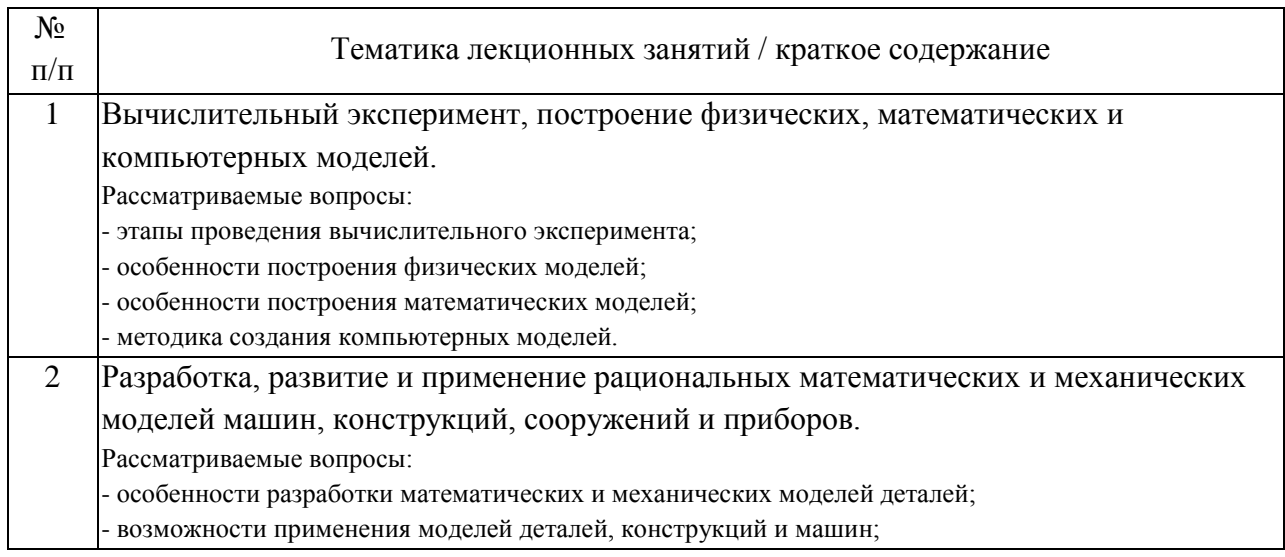

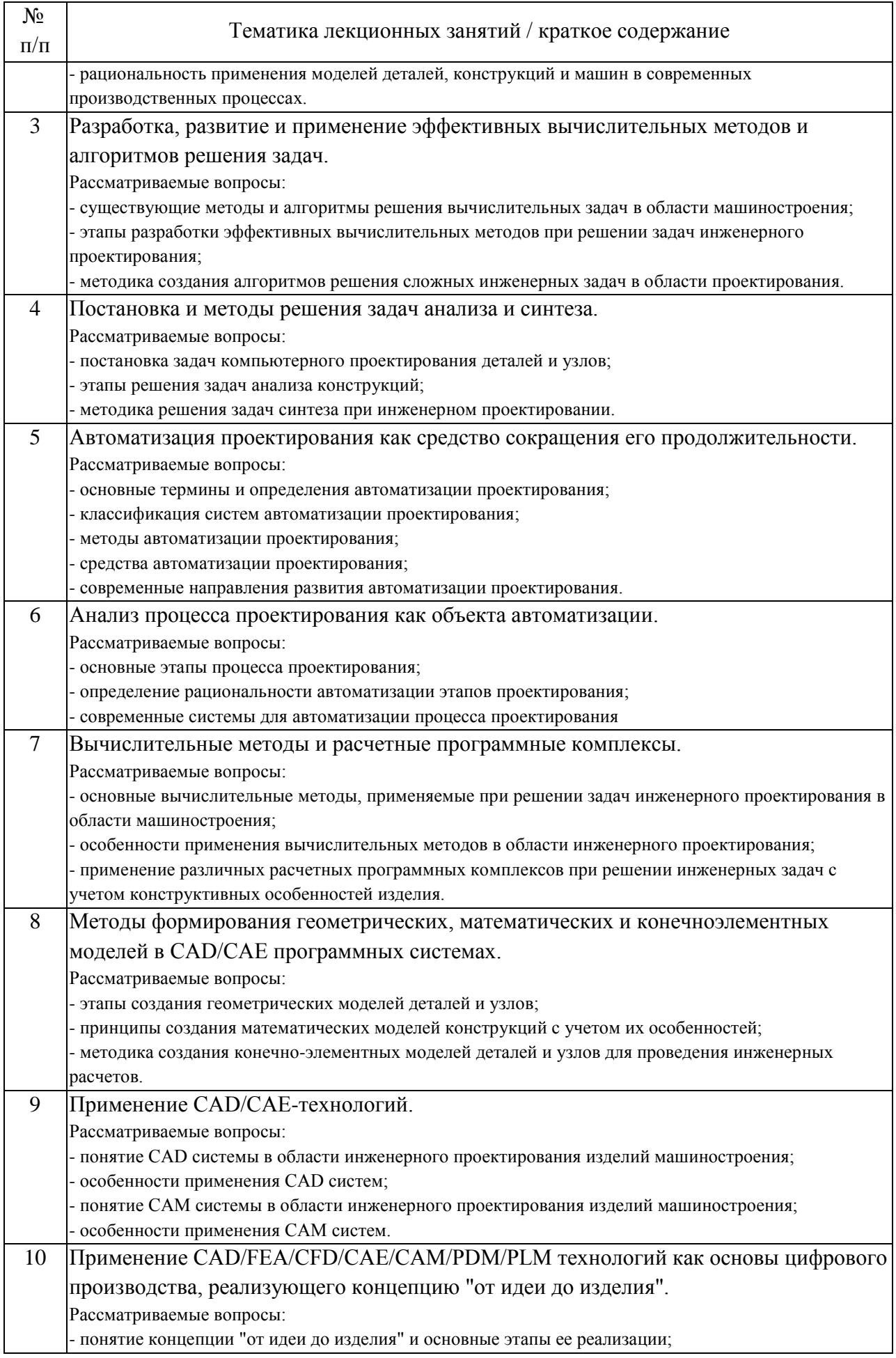

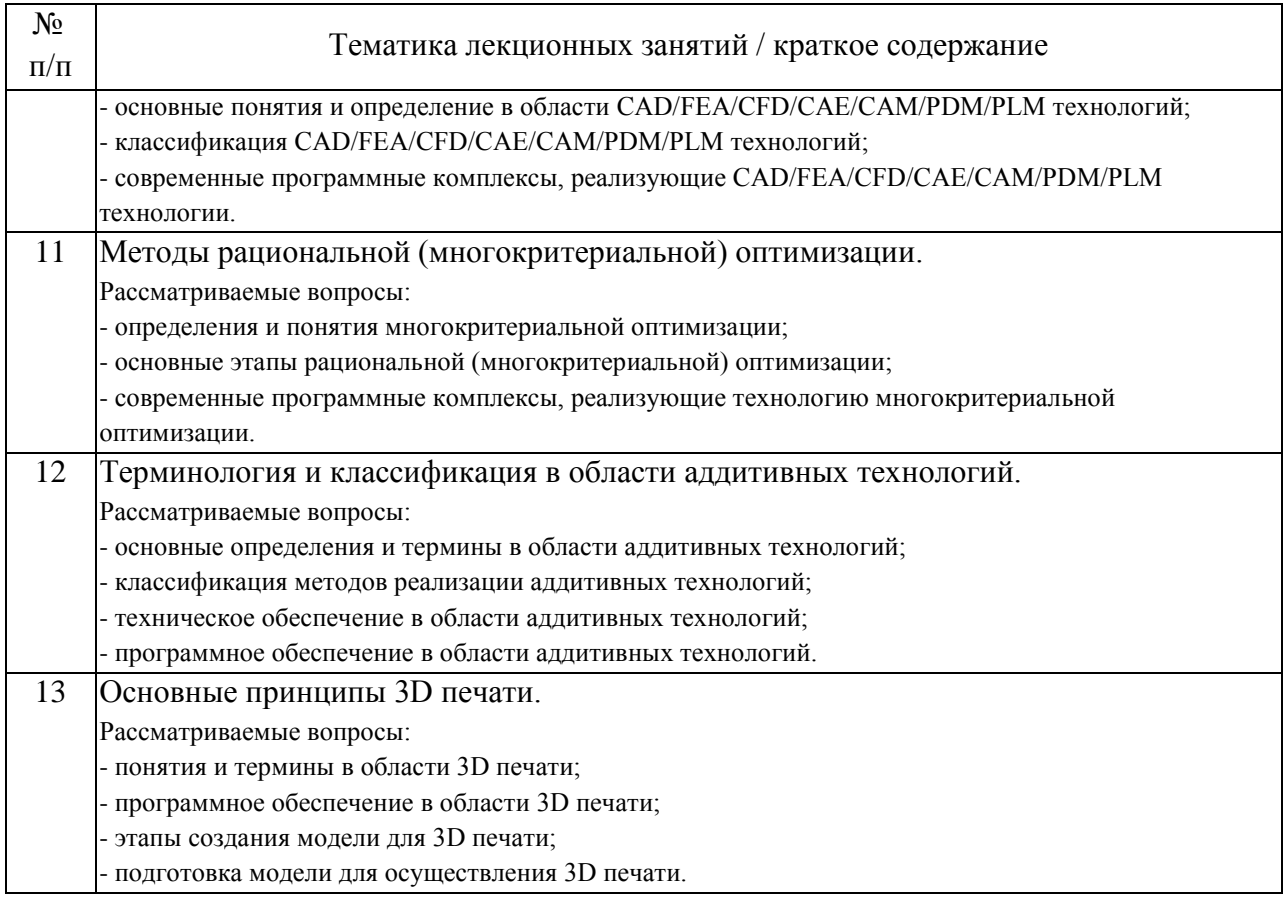

# 4.2. Занятия семинарского типа.

## Лабораторные работы

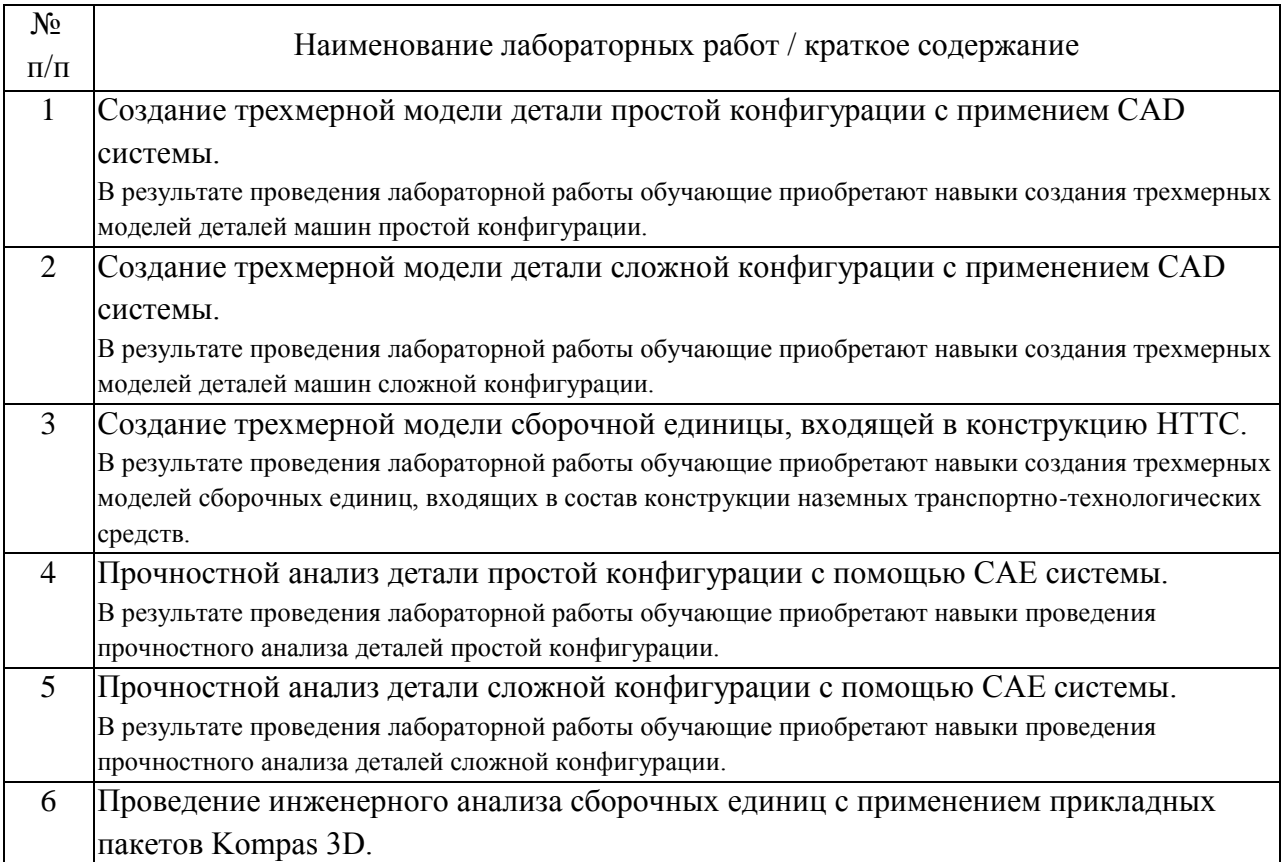

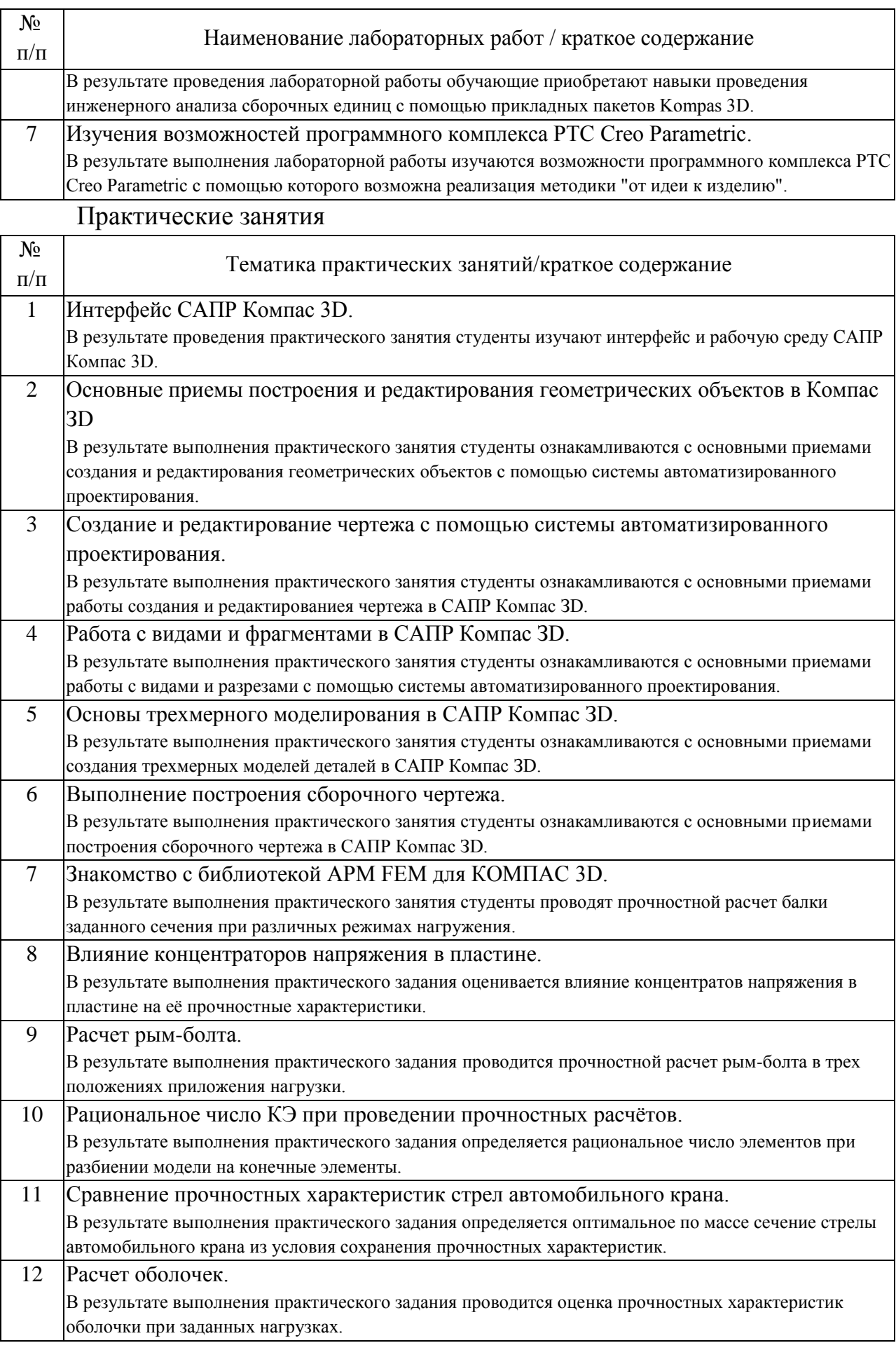

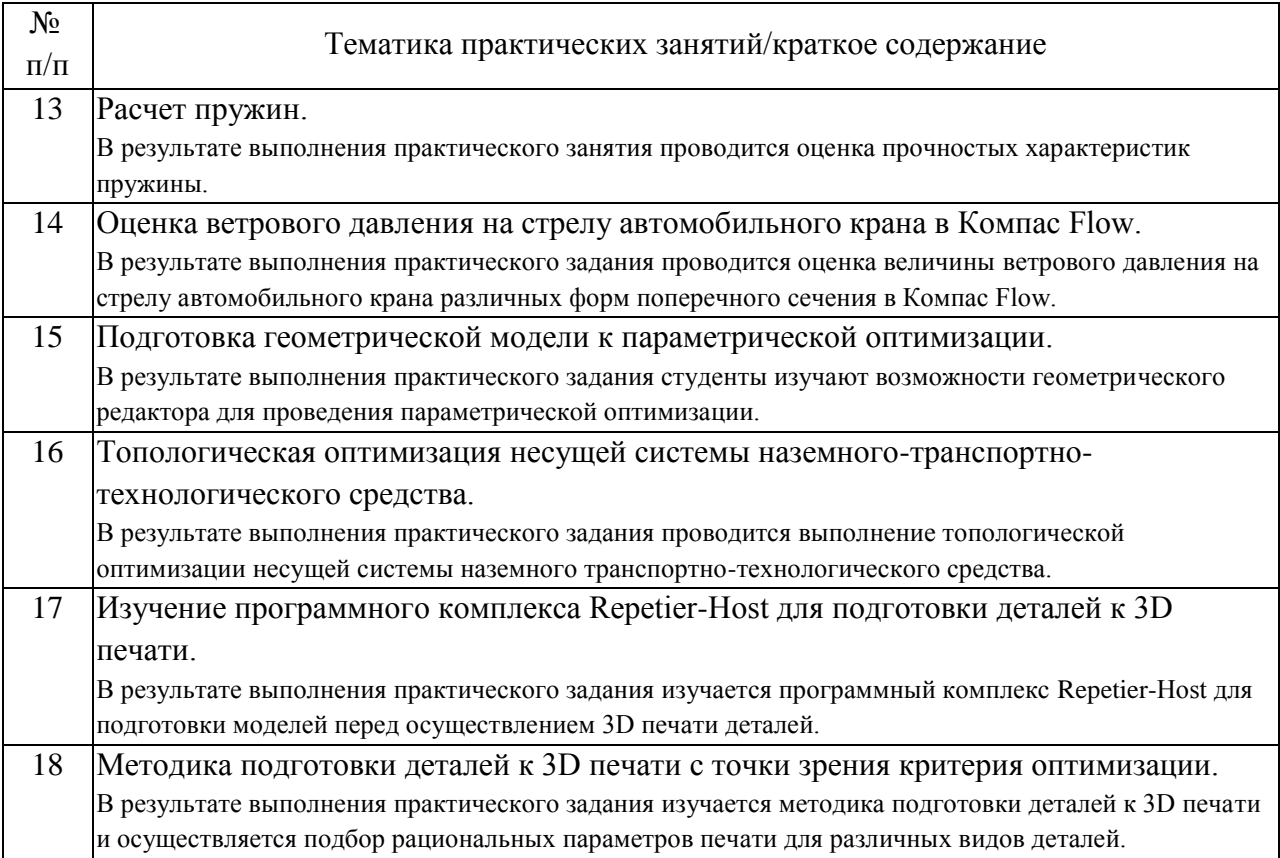

### 4.3. Самостоятельная работа обучающихся.

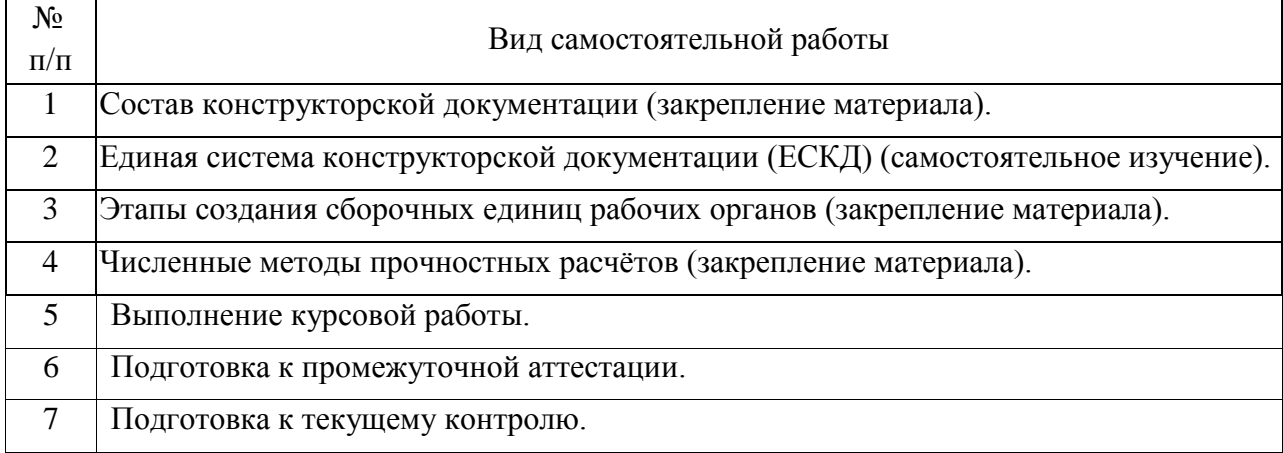

4.4. Примерный перечень тем курсовых работ

- 1. Создание 3D сборки рабочего оборудования бульдозера
- 2. Создание 3D сборки рабочего оборудования экскаватора
- 3. Создание 3D сборки рабочего оборудования автогрейдера
- 4. Создание 3D сборки рабочего оборудования планировщика балласта
- 5. Создание 3D сборки рабочего оборудования струга снегоочистителя
- 6. Создание 3D сборки колонны крана-штабелера
- 7. Создание 3D сборки стрелы автокрана

## 8. Создание 3D сборки стрелы башенного крана

5. Перечень изданий, которые рекомендуется использовать при освоении дисциплины (модуля).

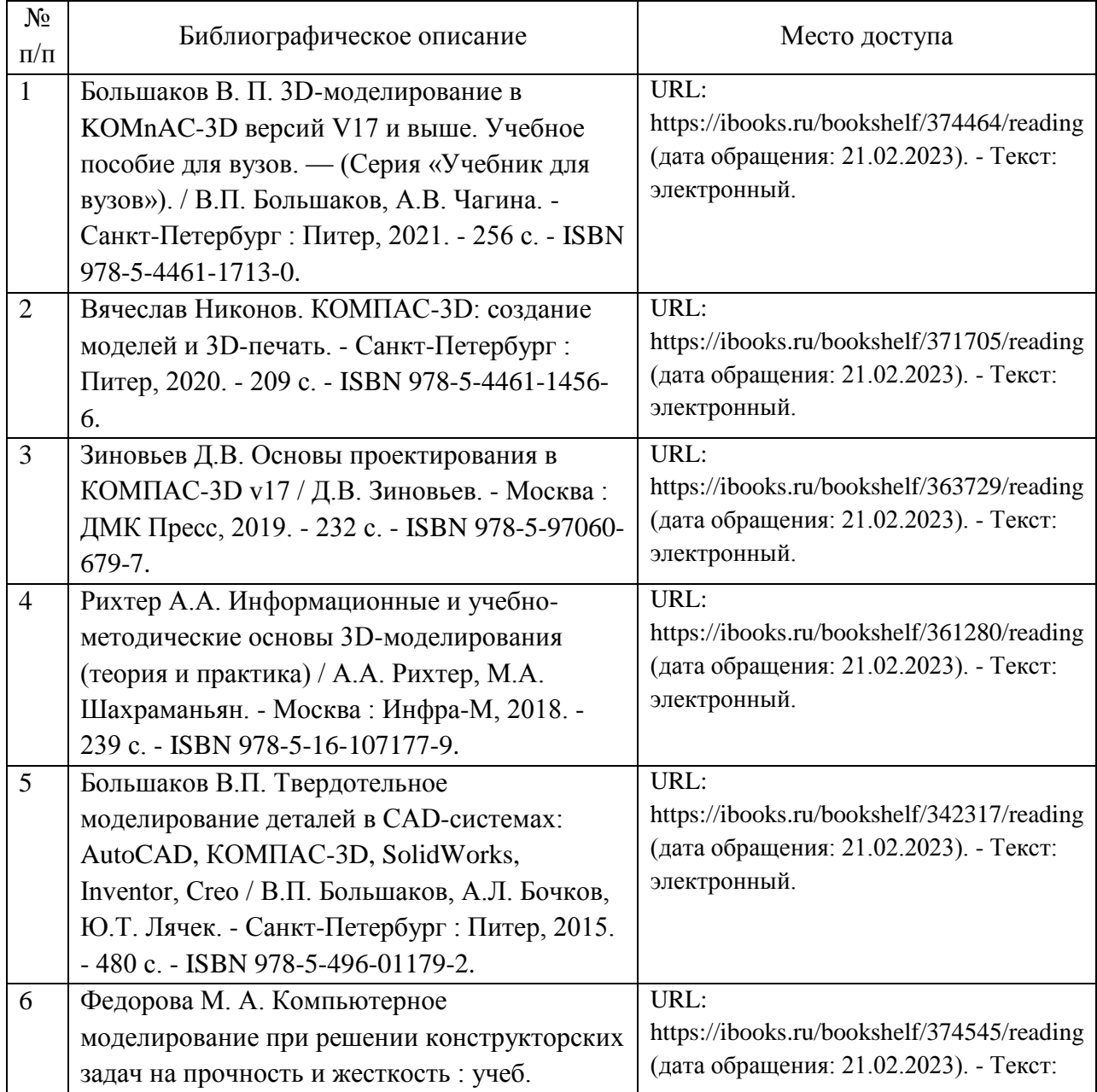

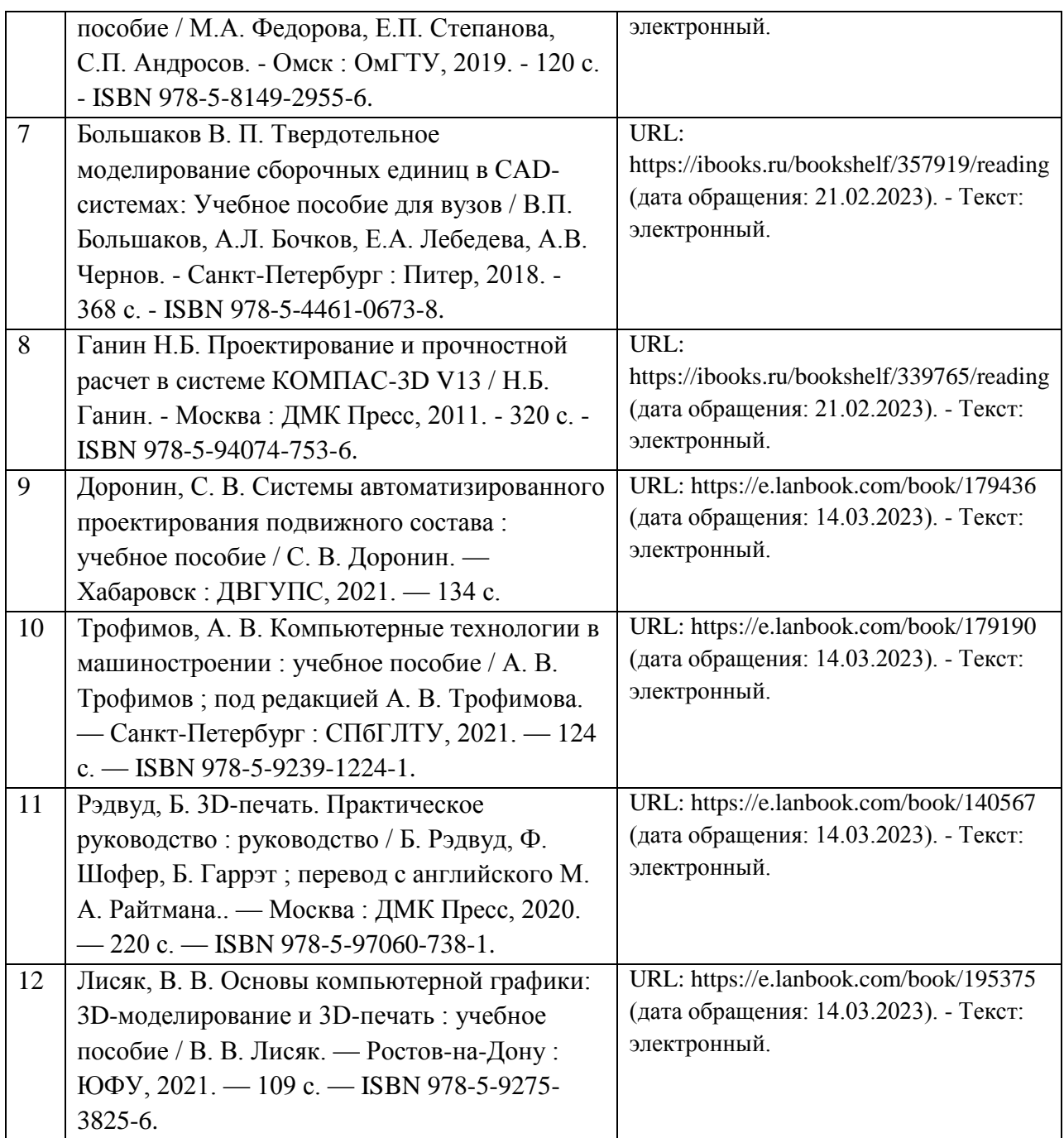

6. Перечень современных профессиональных баз данных и информационных справочных систем, которые могут использоваться при освоении дисциплины (модуля).

Официальный сайт РУТ (МИИТ) (https://www.miit.ru/)

Научно-техническая библиотека РУТ (МИИТ) (http:/library.miit.ru)

Образовательная платформа «Юрайт» (https://urait.ru/)

Общие информационные, справочные и поисковые «Консультант Плюс» (http://www.consultant.ru/),

«Гарант» (http://www.garant.ru/),

«Техэксперт» — справочная система, предоставляющая нормативно-

техническую, нормативно-правовую информацию (https://docs.cntd.ru/) Главная книга (https://glavkniga.ru/)

Электронно-библиотечная система издательства (http://e.lanbook.com/) Электронно-библиотечная система ibooks.ru (http://ibooks.ru/)

7. Перечень лицензионного и свободно распространяемого программного обеспечения, в том числе отечественного производства, необходимого для освоения дисциплины (модуля).

Microsoft Office (Word, Excel); KOMPAS 3D+APM FEM; APM WinMachine; Repetier-Host; PTC Creo 3D.

8. Описание материально-технической базы, необходимой для осуществления образовательного процесса по дисциплине (модулю).

1. Рабочее место преподавателя с персональным компьютером, подключённым к сетям INTERNET. Программное обеспечение для создания текстовых и графических документов, презентаций.

2. Специализированная лекционная аудитория с мультимедиа аппаратурой и интерактивной доской.

3. Специализированная аудитория для выполнения практических и лабораторных работ, оснащенная компьютерами с предустановленным ПО.

9. Форма промежуточной аттестации:

Курсовая работа в 4 семестре. Экзамен в 4 семестре. Зачет в 5 семестре.

10. Оценочные материалы.

Оценочные материалы, применяемые при проведении промежуточной аттестации, разрабатываются в соответствии с локальным нормативным актом РУТ (МИИТ).

Авторы:

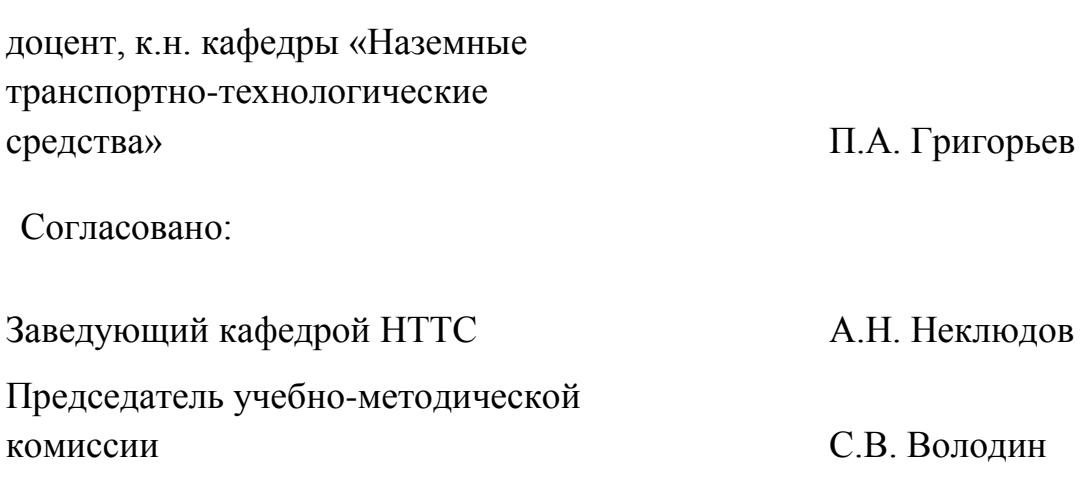